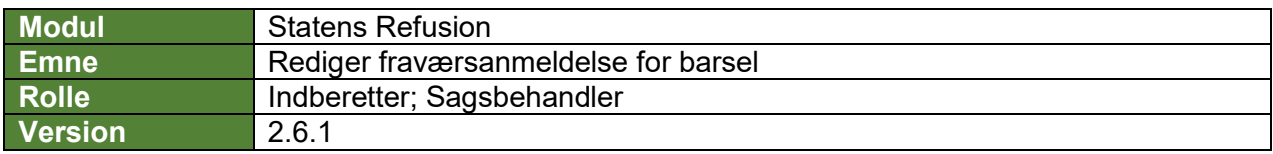

*Denne vejledning beskriver, hvordan du redigerer en fraværsanmeldelse, før den er blevet indberettet til NemRefusion. For barsel er det vigtigt at du redigerer afgangsårsager mv. i SLS/HR-løn inden du foretager rettelser på fraværsanmeldelsen i Statens Refusion.*

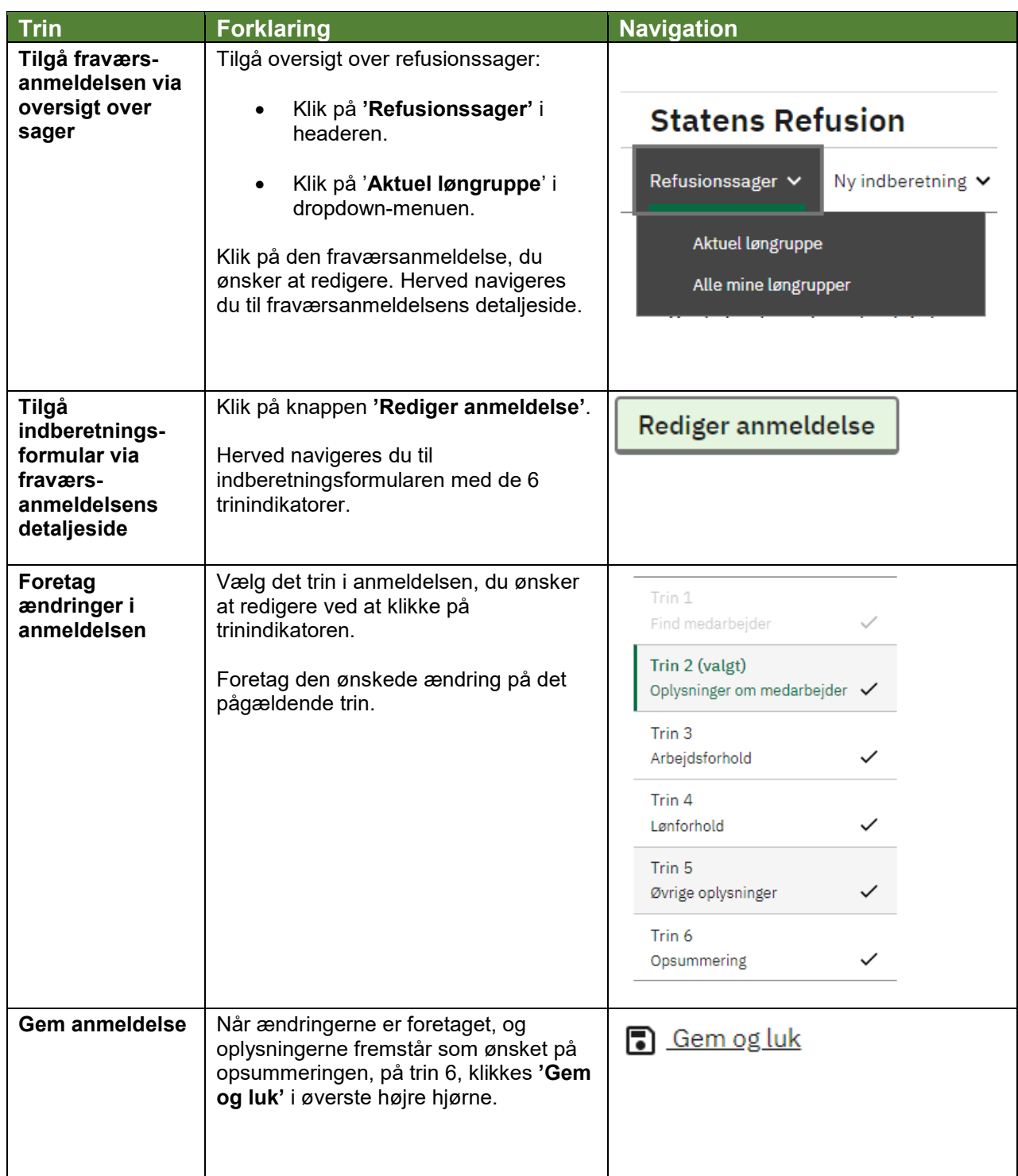

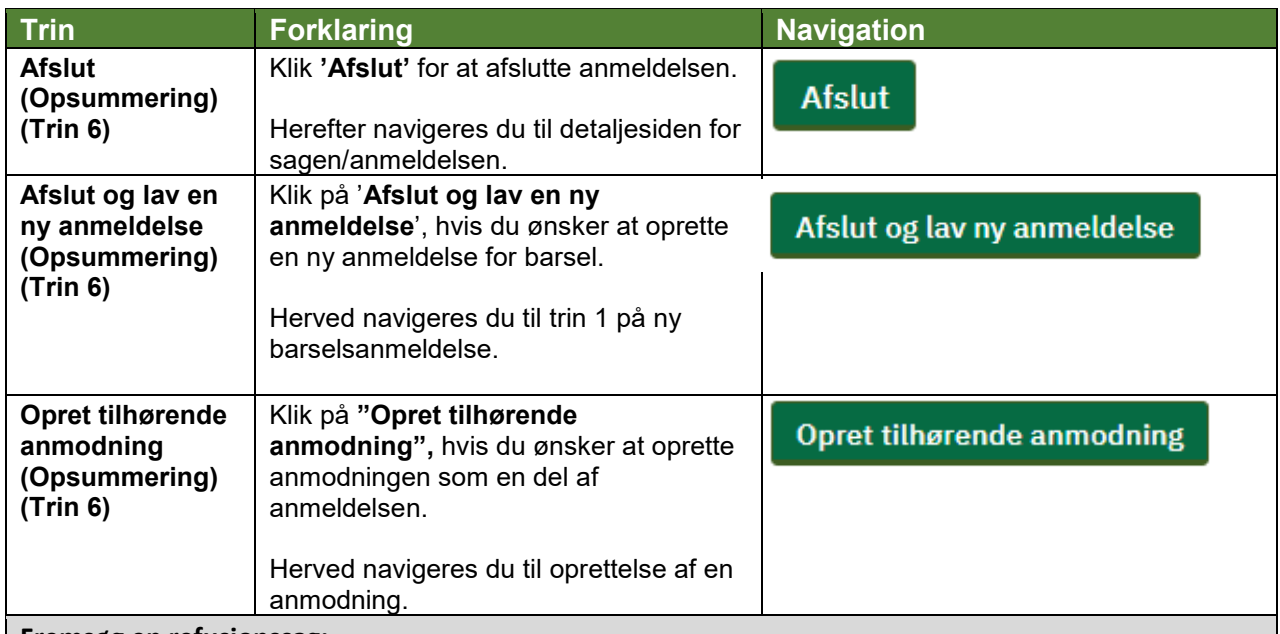

## **Fremsøg en refusionssag:**

*Hvis du har brug for at se, hvordan man fremsøger en refusionssag, se navigationsseddel: "9.1 - Fremsøg en given refusionssag".*

## **Opret tilhørende anmodning:**

*Hvis du har brug for at se, hvordan man manuelt opretter en tilhørende anmodning, se navigationsseddel: "2.5 - Opret refusionsanmodning for barsel (manuel)".*